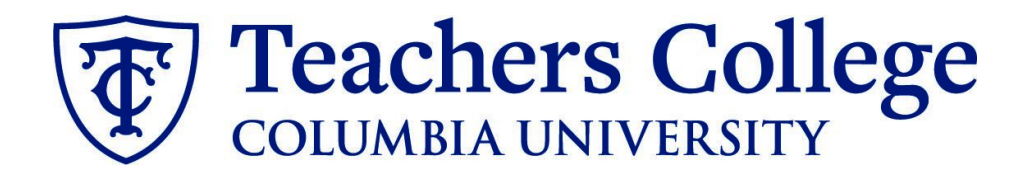

## **Making an Offer - Adjunct Professors**

This guide covers the offer creation process for Adjunct Professors (eclass 35 / account 6132).

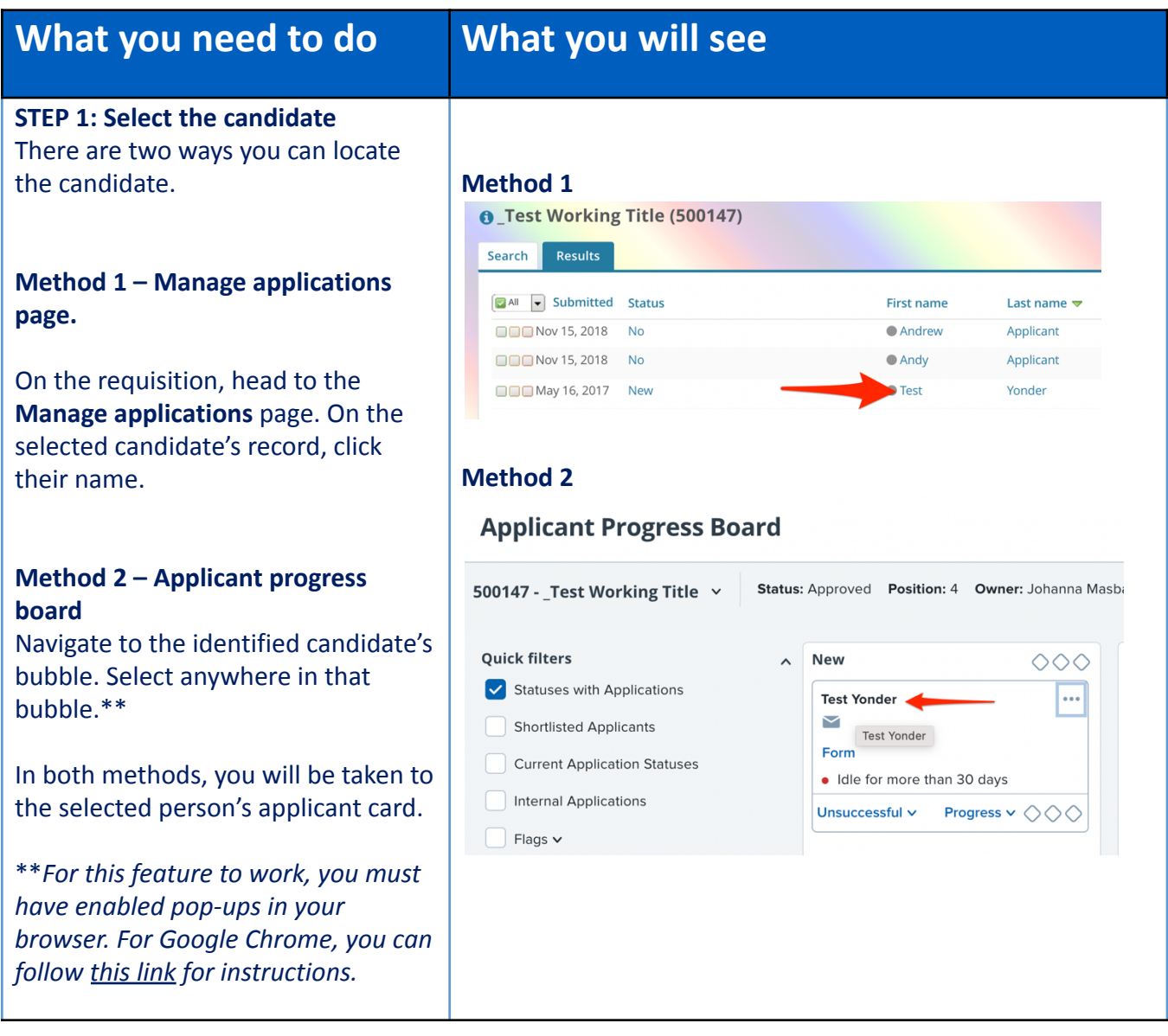

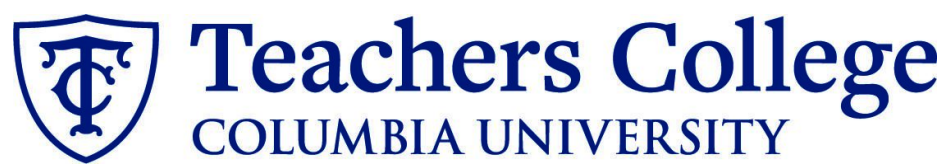

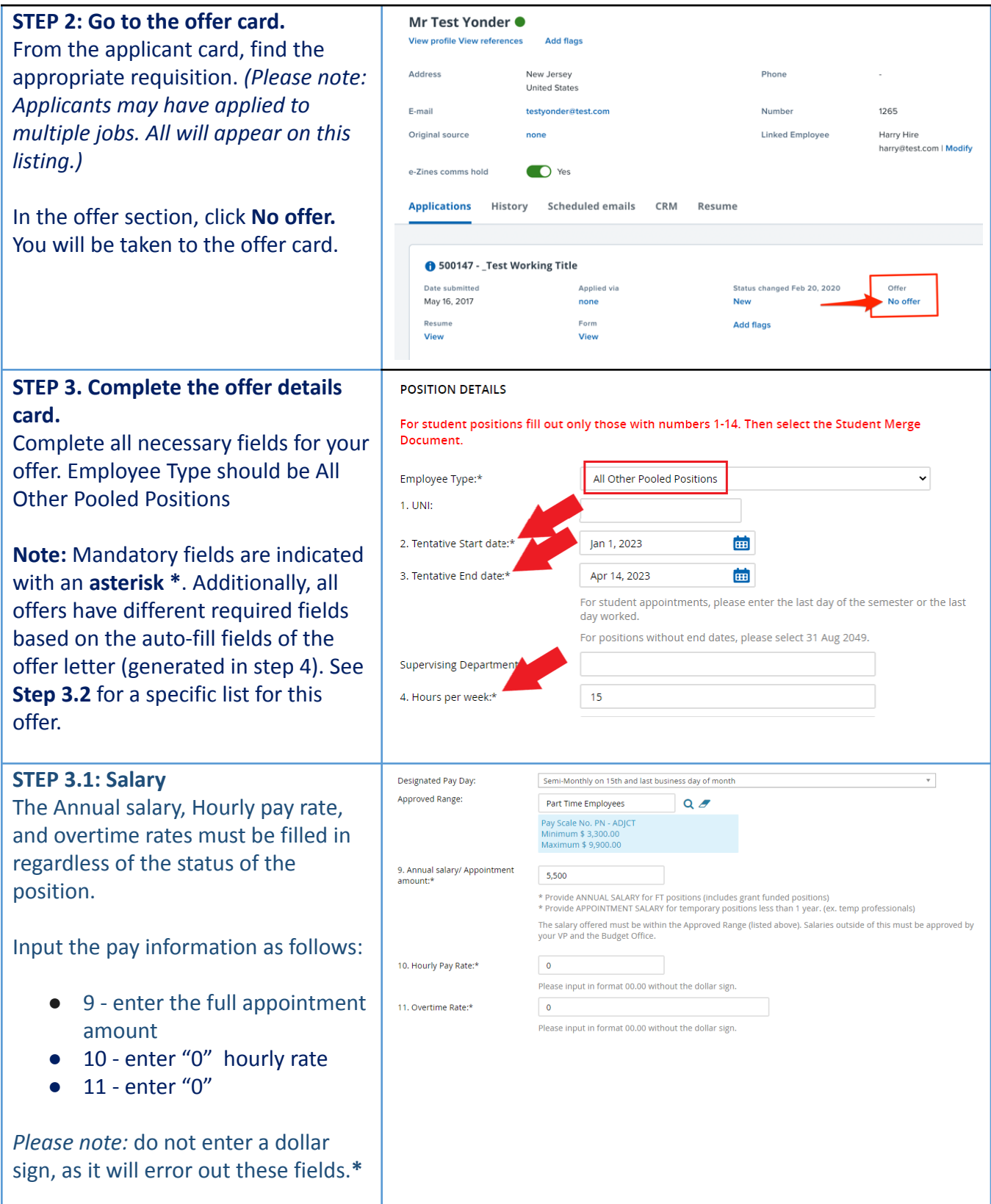

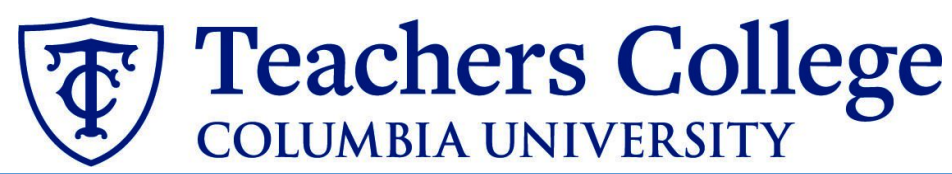

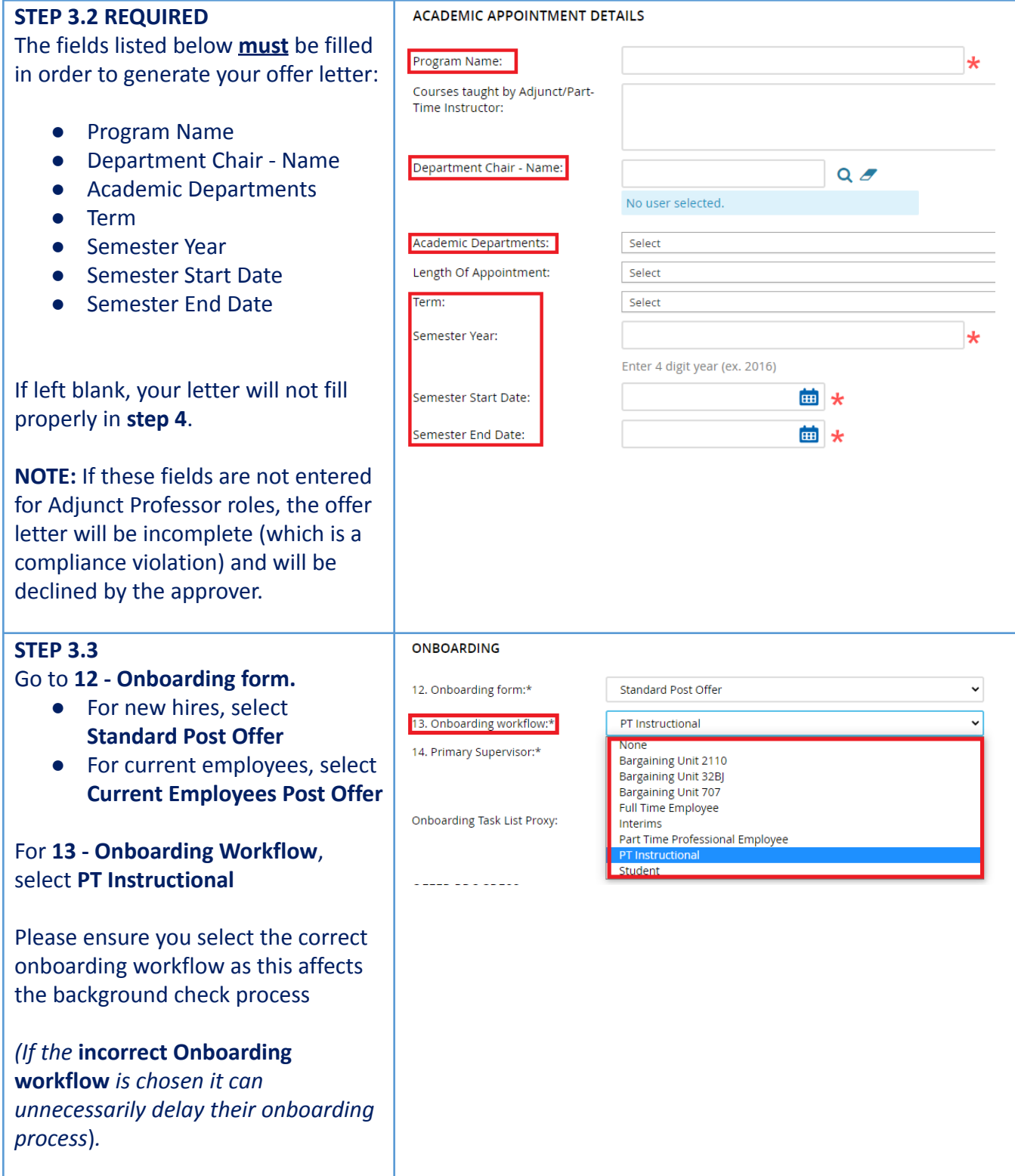

## Teachers College

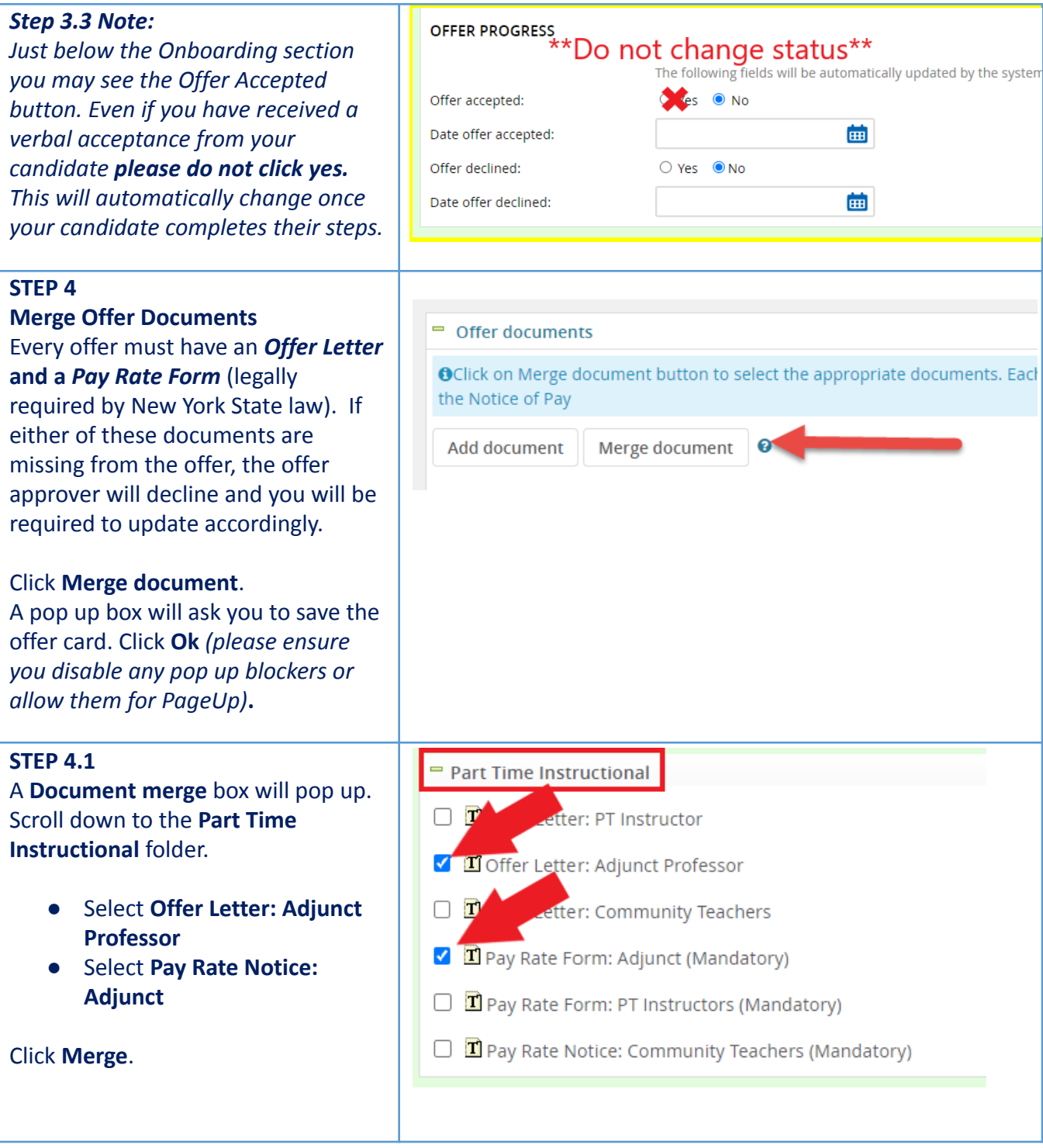

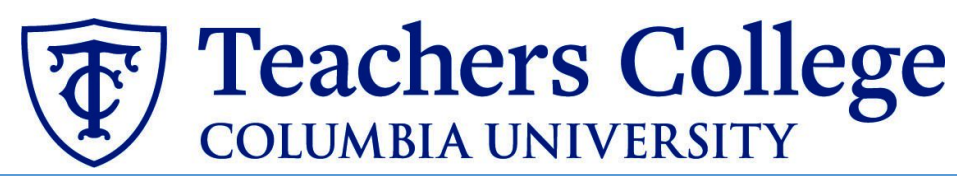

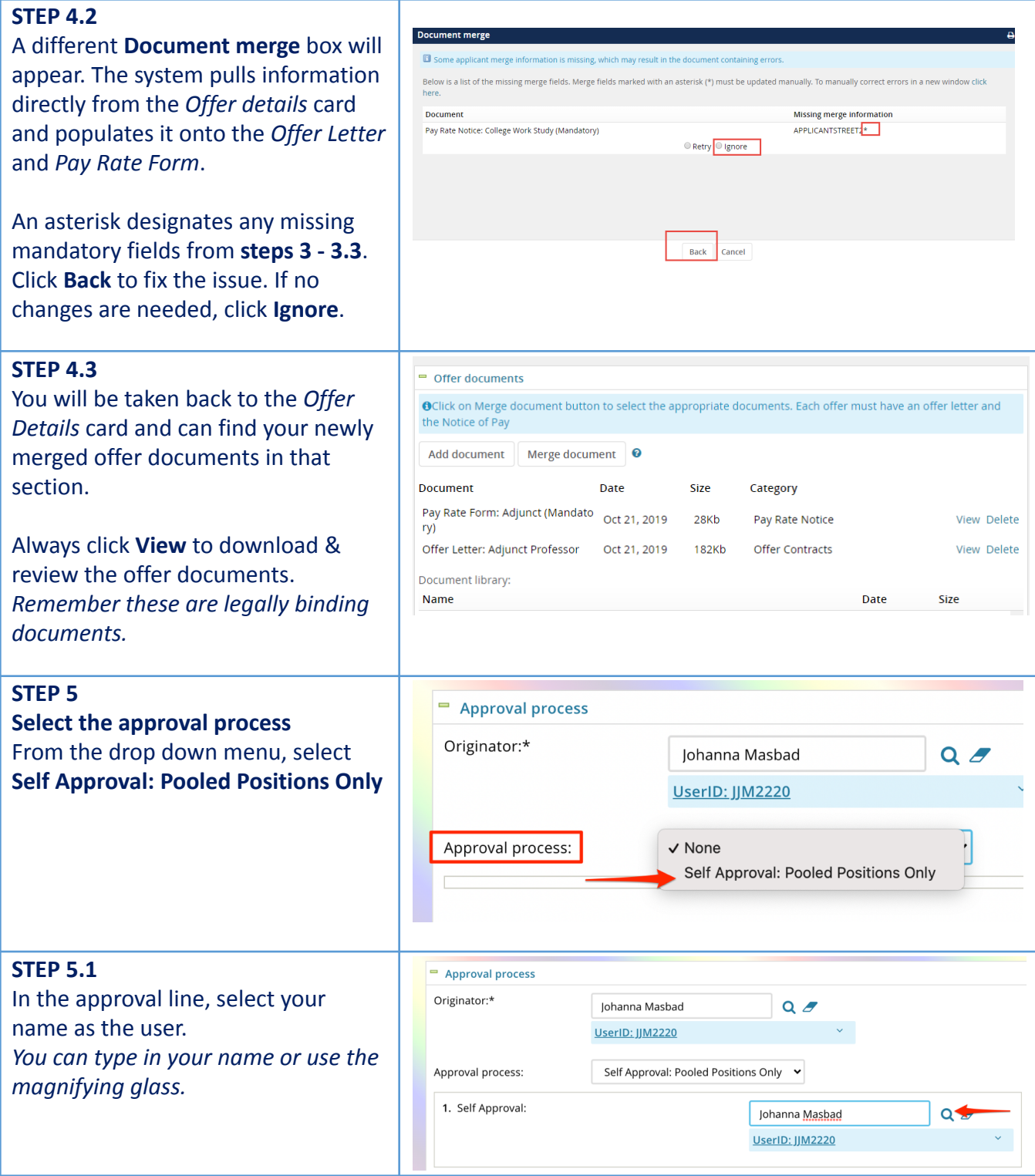

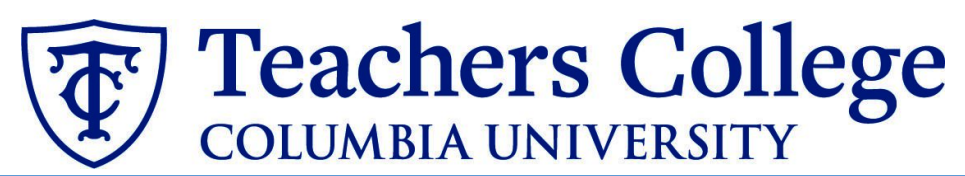

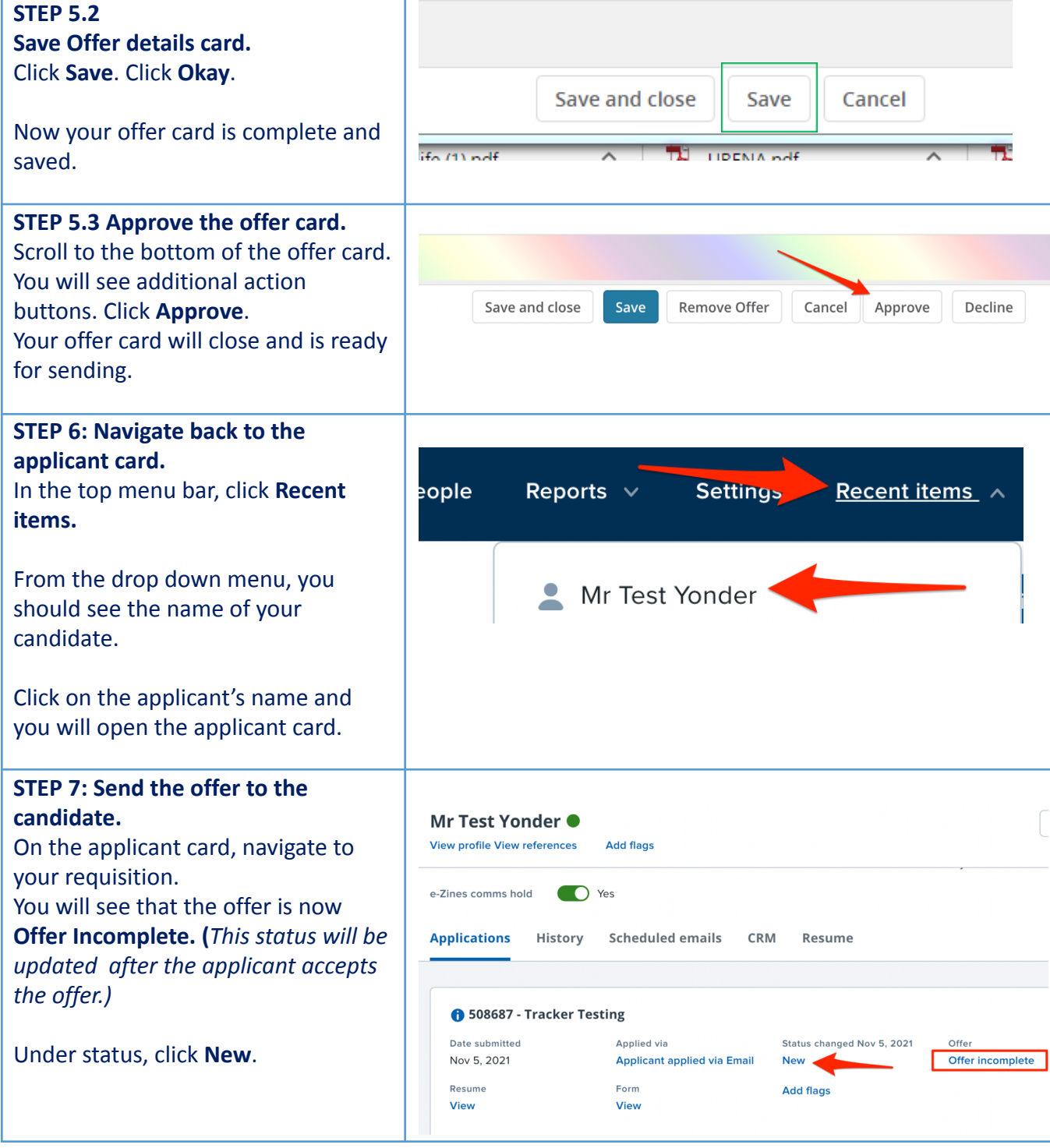

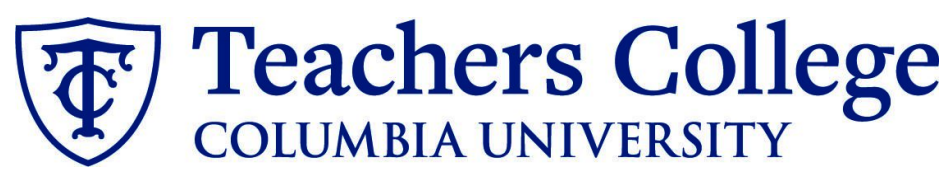

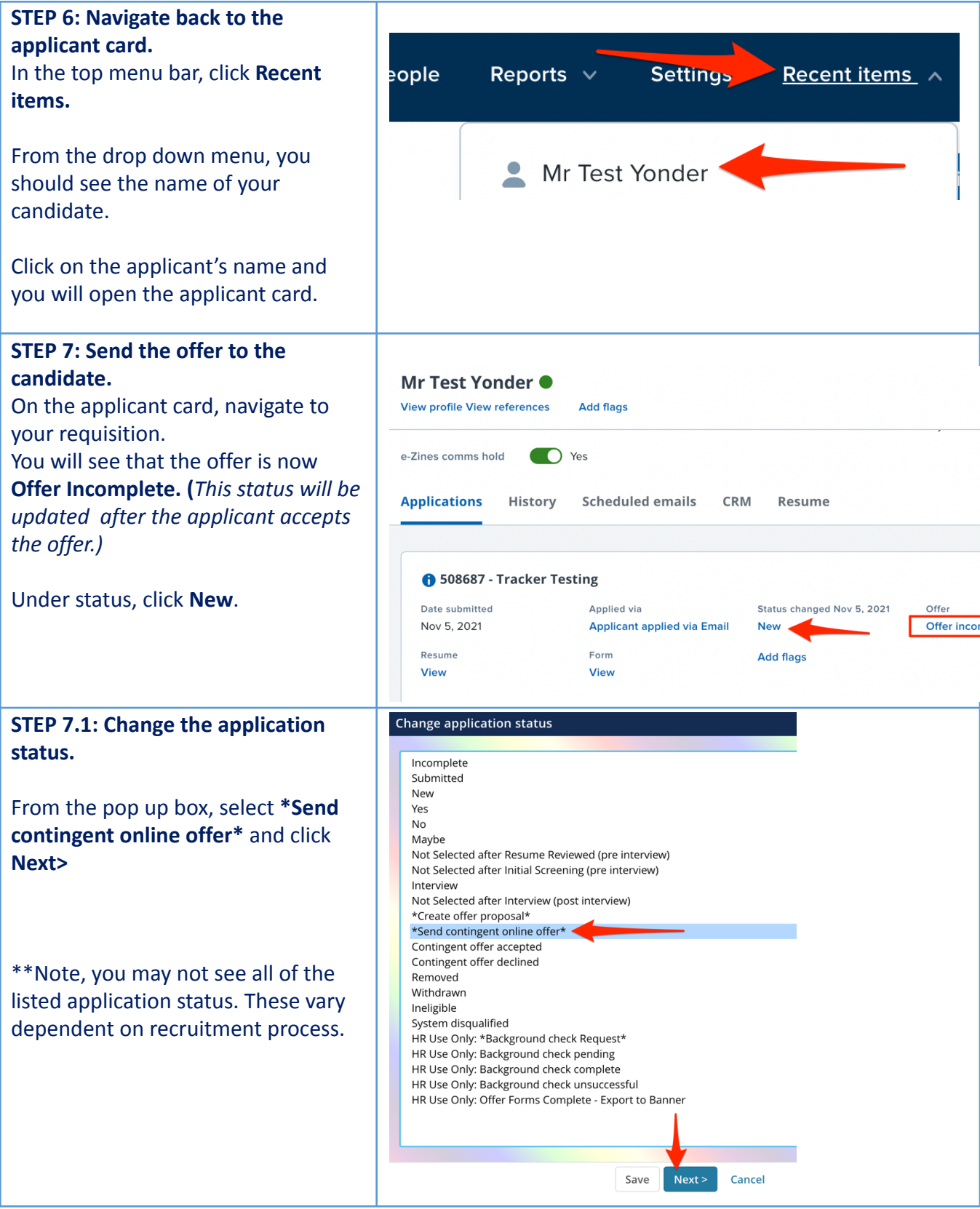

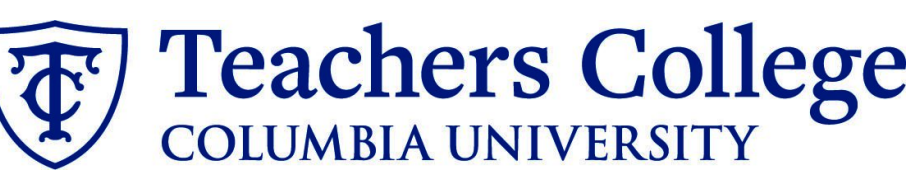

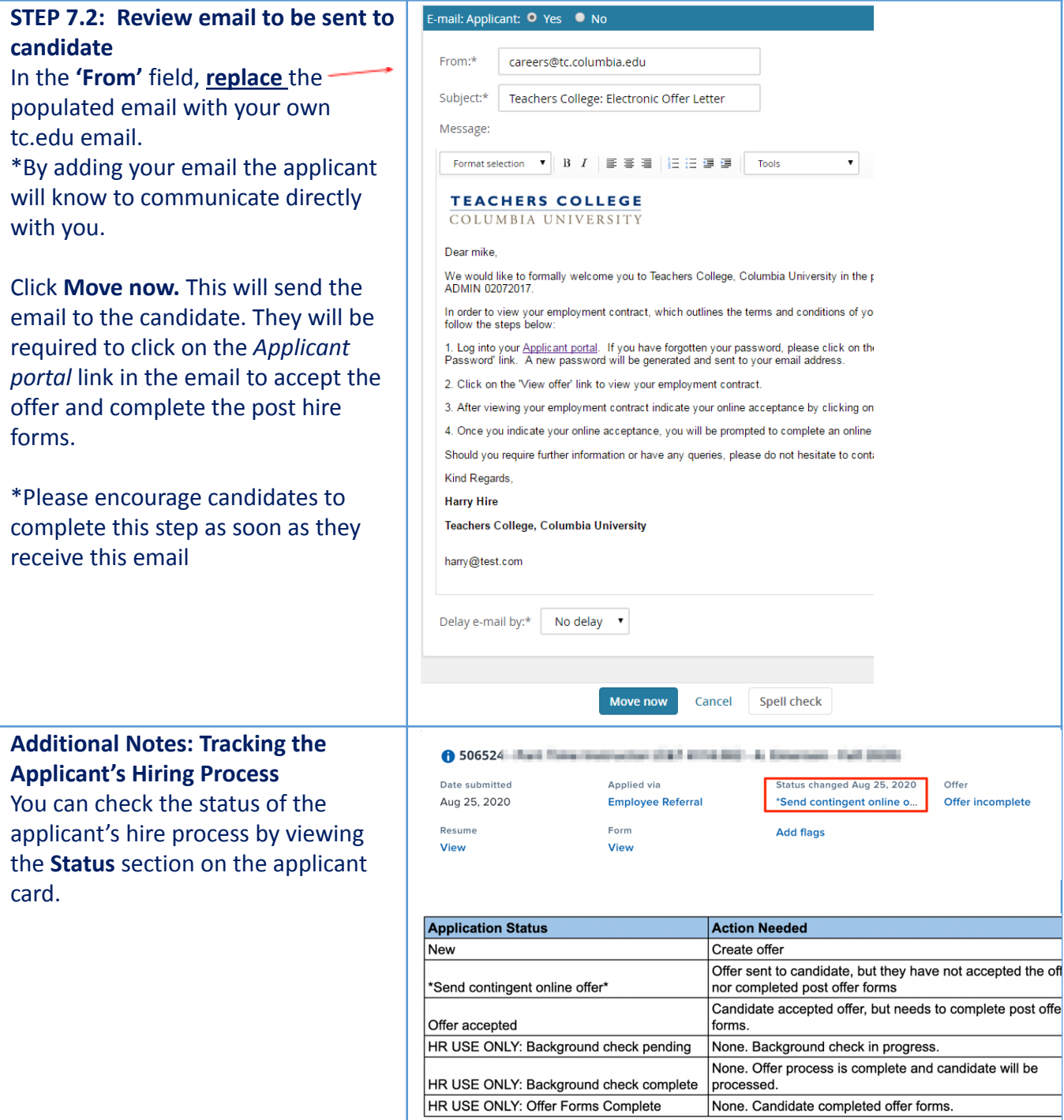